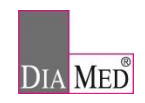

Sehr geehrte Damen und Herren,

heute möchten wir Sie gern etwas ausführlicher zu den folgenden Themen informieren:

1 [DADI: WEBBASIERTE ANTRAGSFORMULARE..................................................................2](#page-1-0)

2 [NEUE FACHANWENDUNG ZUR MELDUNG DES STUFENPLANBEAUFTRAGTEN](#page-2-0) ......3

Falls Sie weitere Informationen benötigen, stehen wir Ihnen gerne zur Verfügung.

Mit freundlichen Grüßen

Ihr DiaMed Team

Die Informationen dieses Newsletters und dessen Anlagen (sofern vorhanden) sind mit äußerster Sorgfalt und nach bestem Wissen erstellt worden und können daher als korrekt und verlässlich angesehen werden. Dennoch übernimmt DiaMed keinerlei Gewähr oder Haftung für die Vollständigkeit und Korrektheit der bereitgestellten Informationen oder für etwaige Schäden, die aus der Verwendung der Informationen durch den Benutzer resultieren.

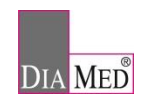

# <span id="page-1-0"></span>**1 DADI: WEBBASIERTE ANTRAGSFORMULARE**

#### Timelines

Das Digital Application Dataset Integration (DADI) Network Project wird die derzeitigen pdf-basierten Antragsformulare für Variations, Zulassungsanträge und Verlängerungen durch neue webbasierte Antragsformulare für Human- und Veterinärarzneimittel ersetzen. Die neuen Formulare werden in einem Portal verfügbar gemacht. Das "Go-Live" im Oktober 2022 wurde auf ein erstes Release des webbasierten Antragsformulars für Variations auf die zentral zugelassenen Humanarzneimittel (CAPs) beschränkt. Das zweite Release der webbasierten Antragsformulare für Variations, der nunmehr erst für März 2023 geplant ist, unterstützt dann alle Typen von EU-Variation-Verfahren für CAPs und NAPs. Es folgt eine sechsmonatige Übergangsphase für CAPs und NAPs. Die verpflichtende Verwendung der webbasierten Antragsformulare für die Variations für alle Variationstypen für CAPs und NAPs gilt dann ab September 2023. Nähere Informationen zum Projektverlauf sowie ein Q&A-Dokument stellt die EMA auf ihrer [eSubmission-](https://esubmission.ema.europa.eu/index.htm)Seite zur Verfügung.

#### Funktionen der webbasierten eAFs

Beim Launch der Variation-Antragsformulare wird eine Konvertierung der derzeitigen interaktiven PDF-Formate der elektronischen Antragsformulare zu den neuen webbasierten Antragsformularen erfolgen, bei der die Hauptänderung die Auswahl der Produkte und Packungen, die von der Variation betroffen sind, aus dem Product Management Service (PMS) des IDMP/SPOR sein wird. Weitere Versionen der webbasierten Antragsformulare werden mehr Freitextfelder durch strukturierte Datenfelder ersetzen. Zusätzlich werden die neuen Antragsformulare die verpflichtende Nutzung des Organisation Management Services (OMS) vorsehen.

## Registrierung und Nutzerrollen

Zur Verwendung der webbasierten DADI-Antragsformulare ist es notwendig, dass **Mitarbeiter der Zulassungsinhaber sich im EMA Account Management System registrieren**. Hierzu gibt es verschiedene Nutzerstufen, die festgelegt werden können. Nähere Informationen hierzu stellt die EMA im ["eAF Portal guide to registration"](https://esubmission.ema.europa.eu/gateway/eAF%20Portal%20guide%20to%20registration_version%201.pdf) bereit. Die zugewiesenen Nutzer eines Zulassungsinhabers können bei Verwendung der DADI-Antragsformulare nur die Produkte ihrer Organisation auswählen. Komplexe Firmenstrukturen sollen abbildbar sein. Beratungsunternehmen müssen mit den Zulassungsinhabern mit ihrer entsprechenden Rolle assoziiert werden, um Aufgaben im Auftrag für sie wahrnehmen zu können.

#### Überprüfung von PMS-/xEVMPD-Daten

Eine weitere Voraussetzung für die Nutzung der DADI-Antragsformulare ist, dass das Produkt im PMS aufgenommen wurde. Diese Daten werden u.a. aus der Artikel 57-Datenbank (xEVMPD-Datenbank) migriert. Arzneimittel, die nicht in der Artikel 57-Datenbank vorhanden sind, sollten daher unbedingt nachgepflegt werden, sonst ist die Nutzung der DADI-Formulare nicht möglich.

Zukünftig sollen die Artikel 57-Einreichungen durch die Nutzung der DADI-Formulare für Variations ersetzt werden. Zunächst sind aber weiterhin die dualen Einreichungen aus dem regulatorischen Prozess und der Aktualisierung der Artikel 57-Datenbank notwendig.

## **Wir empfehlen, bereits jetzt mit der Überprüfung der Produktdaten in der Artikel 57-Datenbank und der Organisations-Daten in OMS zu beginnen.**

#### PharmNet.Bund

Die Fachanwendung zu Änderungsanzeigen wird neu programmiert. Dieses soll aufgrund des Online‐ Zugangsgesetz (OZG) bis zum 31.12.2022 geschehen. Aufgrund des DADI‐Formulars zur Einreichung der Variations wird sich die Anwendung auf die rein nationalen Änderungsanzeigen fokussieren Die Variations werden dann mit dem DADI‐Formular übermittelt. PharmNet muss dann nicht mehr wie in der Vergangenheit bedient werden. Es kommt hierzu noch eine Bekanntmachung des BfArM (wohl zweite Jahreshälfte)

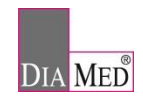

## <span id="page-2-0"></span>**2 NEUE FACHANWENDUNG ZUR MELDUNG DES STUFENPLANBEAUFTRAGTEN**

Seit dem 12.07.2022 ist die neue Fachanwendung zur Meldung des Stufenplanbeauftragten (StB) auf dem nationalen Portal PharmNet.Bund freigeschaltet. Damit kommen die Bundesoberbehörden ihrer Verpflichtung zur Einrichtung eines Portalverbundes für digitale Verwaltungsdienstleistungen gemäß dem 2021 geänderten Onlinezugangsgesetz (OZG) nach.

Mit Freischaltung der Fachanwendung erfolgen Meldungen des StB gegenüber dem BfArM oder PEI (An-, Ab- und Änderungsmeldungen) nur noch über das Portal. Eine Meldung kann nur durch den pharmazeutischen Unternehmer selbst oder eine von ihm beauftragte Person erfolgen.

Da in der Fachanwendung persönliche Daten angegeben werden, handelt es sich um eine Anwendung mit hohem Schutzbedarf, welche eine 2-Faktor-Authentifizierung erfordert (Passwort und persönliches elektronisches Zertifikat). Der Zugang ist unternehmensspezifisch. Dabei muss sich der Hauptnutzer des Unternehmens zunächst in der Benutzerverwaltung "RuBen" registrieren (erfordert ebenfalls ein elektronisches Zertifikat). Dieser Hauptnutzer kann dann Zugangsrechte für weitere Nutzer, auch externe Dienstleister, einrichten. Diese können nach Freischaltung Meldungen in der Fachanwendung für das Unternehmen vornehmen.

Initial ist die Datenbank noch leer. Es wird empfohlen, eine Meldung des bereits gemeldeten StB vorzunehmen, damit die Datenbank den aktuellen Stand darstellt. Dabei muss im Kommentarfeld das Startdatum der ersten Meldung des StB angegeben werden (damit ist die Meldung nicht gebührenpflichtig). Sofern verschiedene Personen die Rolle des StB übernehmen (z. B. medizinischer StB und pharmazeutischer StB), sollen alle StB und auch ihre Stellvertreter gemeldet werden.

Die Meldung des StB gegenüber den Landesbehörden ist nicht über das Portal möglich und erfolgt separat auf dem bisherigen Weg, abhängig von den Anforderungen der jeweiligen Landesbehörde. Es ist in Zukunft vorgesehen, diese Prozesse zusammenzulegen.

FAQ auf der BfArM-Webseite:

[https://www.bfarm.de/DE/Arzneimittel/\\_FAQ/Pharmakovigilanz/Stufenplanbeauftragter/faq](https://www.bfarm.de/DE/Arzneimittel/_FAQ/Pharmakovigilanz/Stufenplanbeauftragter/faq-liste.html;jsessionid=74D6340D06908F3DF5F27AB9FFBBF83F.intranet232?nn=595116)[liste.html;jsessionid=74D6340D06908F3DF5F27AB9FFBBF83F.intranet232?nn=595116](https://www.bfarm.de/DE/Arzneimittel/_FAQ/Pharmakovigilanz/Stufenplanbeauftragter/faq-liste.html;jsessionid=74D6340D06908F3DF5F27AB9FFBBF83F.intranet232?nn=595116)

Link zur Fachanwendung "Meldung des Stufenplanbeauftragten": (DE) <https://www.pharmnet-bund.de/static/de/unternehmen/stufenplanbeauftragter/index.html>

Informationen zur Benutzerregistrierung und –verwaltung:

(DE) [https://www.pharmnet-bund.de/static/.content/.galleries/downloads/de/anleitung-benutzer](https://www.pharmnet-bund.de/static/.content/.galleries/downloads/de/anleitung-benutzer-selbstverwaltung.pdf)[selbstverwaltung.pdf](https://www.pharmnet-bund.de/static/.content/.galleries/downloads/de/anleitung-benutzer-selbstverwaltung.pdf)

(EN) [Manual User self-administration \(Companies / Federal Authority\) \(pharmnet-bund.de\)](https://www.pharmnet-bund.de/static/.content/.galleries/downloads/en/manual-user-selfadministration.pdf)

Informationen zu den Zertifikaten:

(DE)<https://www.pharmnet-bund.de/static/.content/.galleries/downloads/de/anleitung-zertifikat.pdf> (EN) [Manual Certificates \(pharmnet-bund.de\)](https://www.pharmnet-bund.de/static/.content/.galleries/downloads/en/manual-certificate.pdf)